**Zał. nr 3 do ZW 33/2012 Załącznik nr … do Programu studiów**

# **PLAN STUDIÓW**

**WYDZIAŁ**: Informatyki i Zarządzania

**KIERUNEK:** Informatyka

**POZIOM KSZTAŁCENIA:** I/H<sup>\*</sup> stopień, studia licencjackie / inżynierskie / magisterskie<sup>\*</sup>

**FORMA STUDIÓW**: stacjonarna / niestacjonarna\*

**PROFIL:** ogólnoakademicki/praktyczny \*

**SPECJALNOŚĆ**:.......nie ma wyróżnionych specjalności

**JĘZYK STUDIÓW:** angielski

Uchwała Rady Wydziału Informatyki i Zarządzania z dnia 29. 04. 2014

Obowiązuje od 01. 10. 2014

\*niepotrzebne skreślić

#### **Struktura planu studiów (opcjonalnie)**

1) w układzie punktowym

| 27              | <b>CNPS</b><br><b>ECTS</b>              | <b>CNPS</b><br><b>ECTS</b>                | <b>CNPS</b><br><b>ECTS</b>           | <b>CNPS</b><br><b>ECTS</b>              | <b>CNPS</b><br><b>ECTS</b>         | <b>CNPS</b><br><b>ECTS</b>                          | <b>CNPS</b><br><b>ECTS</b>   | 27             |
|-----------------|-----------------------------------------|-------------------------------------------|--------------------------------------|-----------------------------------------|------------------------------------|-----------------------------------------------------|------------------------------|----------------|
| 26              | 900<br>30                               | 900<br>30                                 | 30<br>900                            | 900<br>30                               | 900<br>30                          | 900<br>30                                           | 900<br>30                    | 26             |
| 25              |                                         |                                           |                                      |                                         |                                    | <b>Practical Training</b>                           |                              | 25             |
| 24              |                                         |                                           | Sport                                |                                         | $M_4$                              |                                                     |                              | 24             |
| 23              |                                         | Humanistic subject I                      | 30<br>1 ECTS                         | $M_1$                                   |                                    | 5 ECTS<br>150                                       |                              | 23             |
| 22              | Introduction to Computer                | 2 ECTS<br>60                              |                                      | 5 ECTS<br>150                           | <b>4 ECTS</b><br><b>120</b>        |                                                     |                              | 22             |
| 21              | <b>Systems</b>                          | <b>General Physics</b><br>60<br>2 ECTS    | Logics and Discrete<br>Mathematics   |                                         | $M_3$                              | $M_5$                                               | $M_7$                        | 21             |
| 20              | 150 5 ECTS                              |                                           | 180<br>6 ECTS                        |                                         | <b>120</b><br><b>4 ECTS</b>        | 5 ECTS<br>150                                       | 5 ECTS<br>150                | 20             |
| 19              | Introduction to                         | Foreign Language                          |                                      | Multimedia Embedded<br>Systems          |                                    |                                                     |                              | 19             |
| 18              | Programming                             | 90<br>3 ECTS                              |                                      | 5 ECTS<br>150                           |                                    | Preparatory project                                 |                              | 18             |
| 17              | 210 7 ECTS                              |                                           | Object-Oriented<br>Programming       |                                         | $M_2$                              | 2 ECTS<br>60                                        | $M_6$                        | 17             |
| 16              |                                         |                                           | <b>4 ECTS</b><br>150                 |                                         | 150<br>5 ECTS                      |                                                     | 150<br>5 ECTS                | 16             |
| 15              | <b>General Physics</b>                  | Computer Architecture and<br>Organization |                                      | Computer Networks and<br>Communications |                                    | Team Project                                        |                              | 15             |
| 14              |                                         | 150<br>6 ECTS                             |                                      | 5 ECTS<br>150                           |                                    | 5 ECTS<br>150                                       | Diploma Seminar              | 14             |
| 13              | 150 5 ECTS                              |                                           | Theory of Information and<br>Signals |                                         | Data Warehouses                    |                                                     | 2 ECTS<br>60                 | 13             |
| 12              |                                         |                                           | 6 ECTS<br>180                        | Systems analysis and                    | 150<br>5 ECTS                      |                                                     |                              | 12             |
| 11              | Foreign Language<br>Data Structures and |                                           |                                      | decision support methods                |                                    | Introduction to Parallel and<br>Distributed Systems | <b>Internet Technologies</b> | 11             |
| 10              | 60 2 ECTS                               | Algorithms                                | <b>Electronics and Metrology</b>     | in Computer Science                     | Introduction to                    | 150<br>5 ECTS                                       | <b>120</b><br><b>4 ECTS</b>  | 10             |
| $\mathbf{Q}$    |                                         | 180<br>6 ECTS                             | - basic principles<br>60 2 ECTS      | 5 ECTS<br>150                           | Management Science<br>2 ECTS<br>60 |                                                     |                              | 9              |
| 8               |                                         |                                           |                                      | <b>Operating Systems</b>                |                                    |                                                     | Humanistic subject II        | 8              |
| $7\phantom{.0}$ | Elementary Linear Algebra               | Electronics and Metrology                 | Databases                            |                                         | <b>Computer Control Systems</b>    | <b>Computer Security</b>                            | 2 ECTS<br>60                 | $\tau$         |
| 6               | 150 5 ECTS                              | - basic principles                        | 5 ECTS<br>150                        |                                         | 150<br>5 ECTS                      | 120<br><b>4 ECTS</b>                                |                              | 6              |
| $\mathfrak{S}$  |                                         | 5 ECTS<br>150                             |                                      | 150 5 ECTS                              |                                    |                                                     |                              | $\mathfrak{S}$ |
| $\overline{4}$  |                                         |                                           | Theory of Probabilistic              |                                         |                                    | Introduction to Artificial                          | Diploma Thesis               | $\overline{4}$ |
| 3               | Mathematical Analysis I                 | Mathematical Analysis II                  | and Statistics                       | Introduction to Software<br>Engineering | Software System<br>Development     | Intelligence                                        | 12 ECTS<br>360               | $\mathfrak{Z}$ |
| 2               | 180 6 ECTS                              | 6 ECTS<br><b>210</b>                      |                                      | 5 ECTS<br>150                           | 5 ECTS<br>150                      |                                                     |                              | $\overline{2}$ |
| -1              |                                         |                                           | 6 ECTS<br>150                        |                                         |                                    | 120<br><b>4 ECTS</b>                                |                              | $\mathbf{1}$   |
|                 | $\mathbf I$                             | $\mathbf{I}$                              | $\mathbf{III}$                       | $\overline{\mathbf{W}}$                 | $\mathbf{V}$                       | VI                                                  | $\overline{\text{VII}}$      | Razem          |
|                 | 22/330                                  | 23/345                                    | 24/360                               | 24/360                                  | 24/360                             | 22/330                                              | 22/330                       | 161/2415       |
|                 |                                         |                                           |                                      |                                         |                                    |                                                     |                              |                |

# 2) w układzie godzinowym

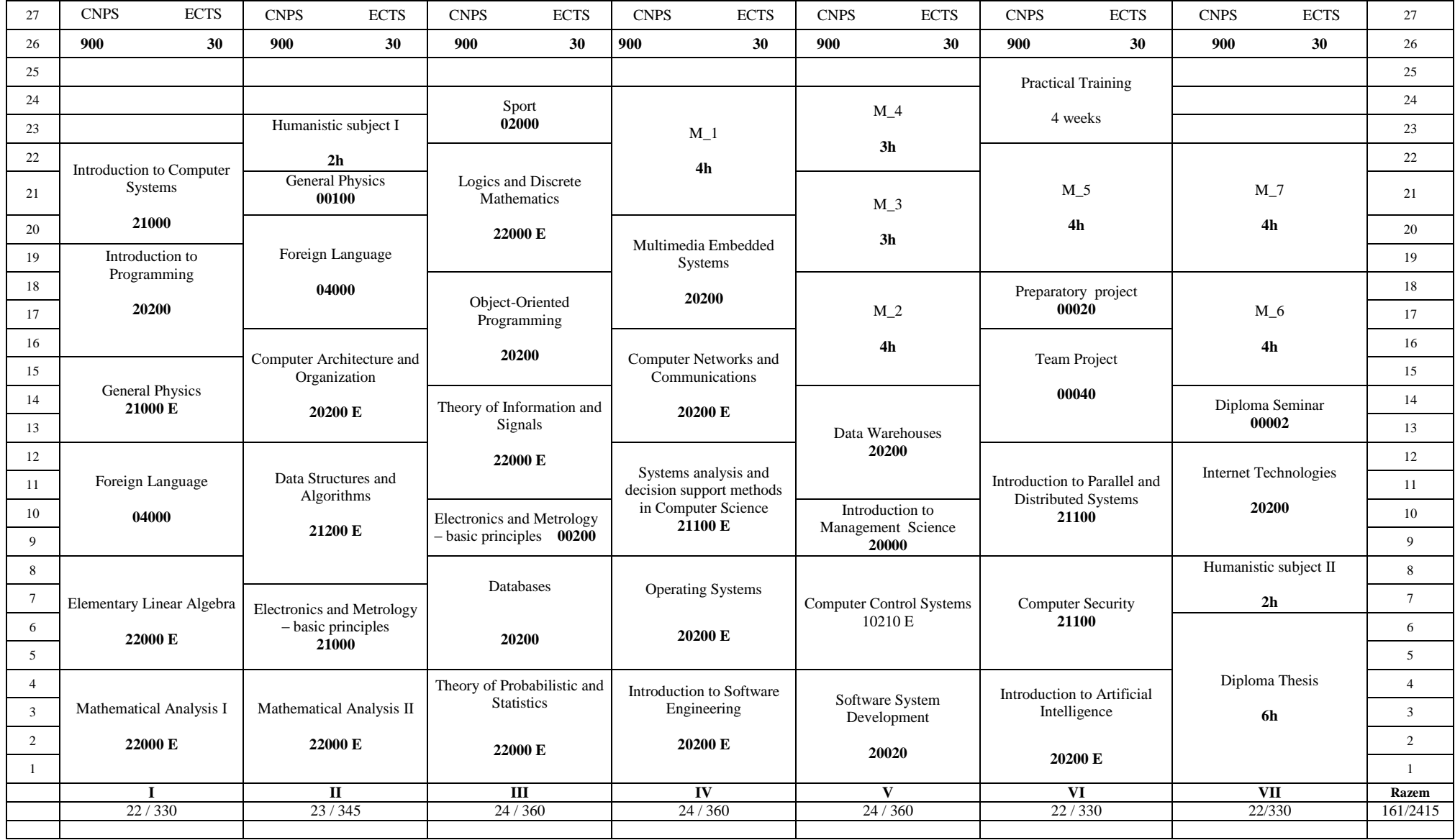

# **1. Zestaw kursów i grup kursów obowiązkowych i wybieralnych w układzie semestralnym**

# **Semestr 1**

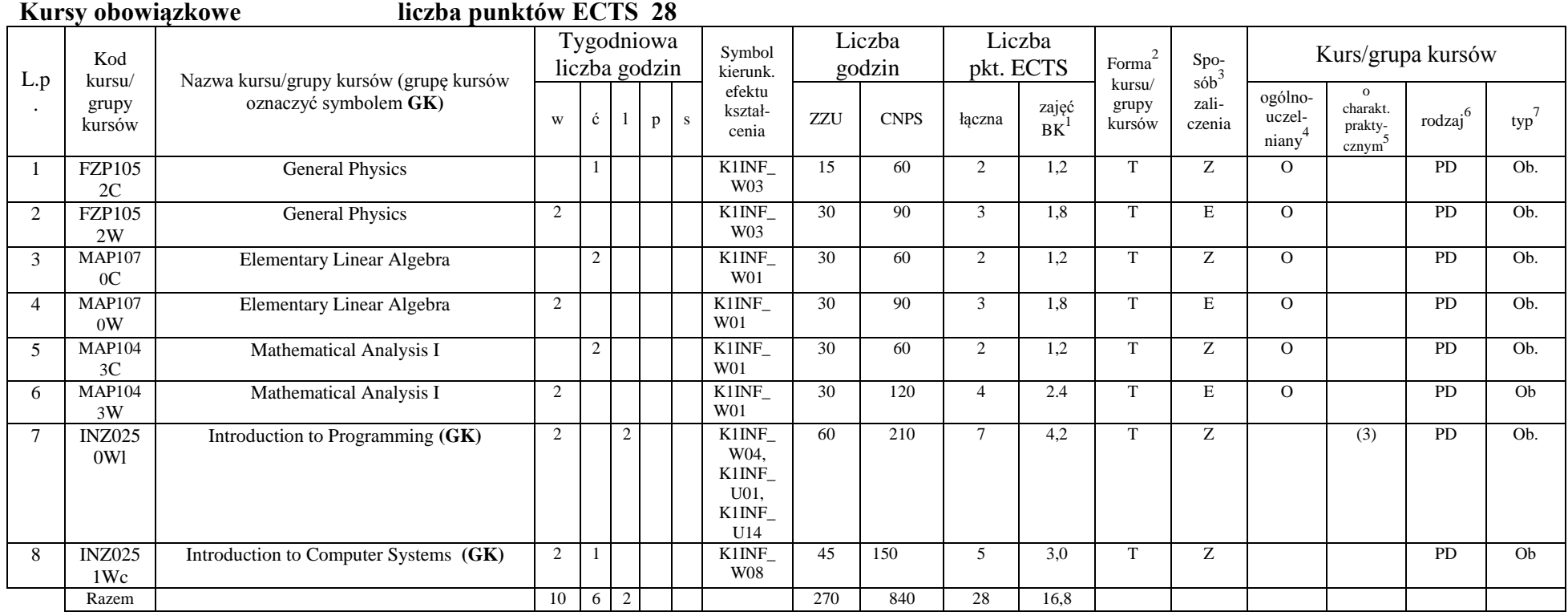

<sup>1</sup>BK –liczba punktów ECTS przypisanych godzinom zajęć wymagających bezpośredniego kontaktu nauczycieli i studentów

 $2$ Tradycyjna – T, zdalna – Z

 ${}^{3}$ Egzamin – E, zaliczenie na ocenę – Z. W grupie kursów po literze E lub Z wpisać w nawiasie formę kursu końcowego (w, c, l, s, p)

 $4$ Kurs/ grupa kursów Ogólnouczelniany – O

<sup>5</sup>Kurs/ grupa kursów Praktyczny – P. W grupie kursów w nawiasie wpisać liczbę punktów ECTS dla kursów o charakterze praktycznym

 $6$  KO - kształcenia ogólnego, PD – podstawowy, K – kierunkowy, S – specjalnościowy

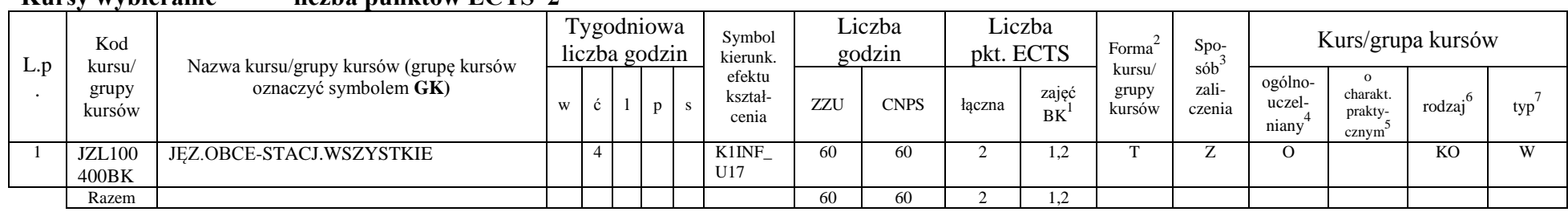

#### **Kursy wybieralne liczba punktów ECTS 2**

#### **Razem w semestrze**

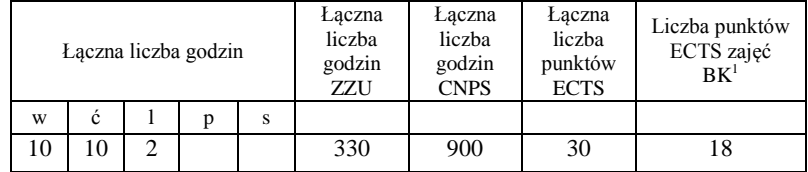

<sup>1</sup>BK –liczba punktów ECTS przypisanych godzinom zajęć wymagających bezpośredniego kontaktu nauczycieli i studentów

 $2$ Tradycyjna – T, zdalna – Z

 ${}^{3}$ Egzamin – E, zaliczenie na ocenę – Z. W grupie kursów po literze E lub Z wpisać w nawiasie formę kursu końcowego (w, c, l, s, p)

 $4$ Kurs/ grupa kursów Ogólnouczelniany – O

<sup>5</sup>Kurs/ grupa kursów Praktyczny – P. W grupie kursów w nawiasie wpisać liczbę punktów ECTS dla kursów o charakterze praktycznym

 $6$  KO - kształcenia ogólnego, PD – podstawowy, K – kierunkowy, S – specjalnościowy

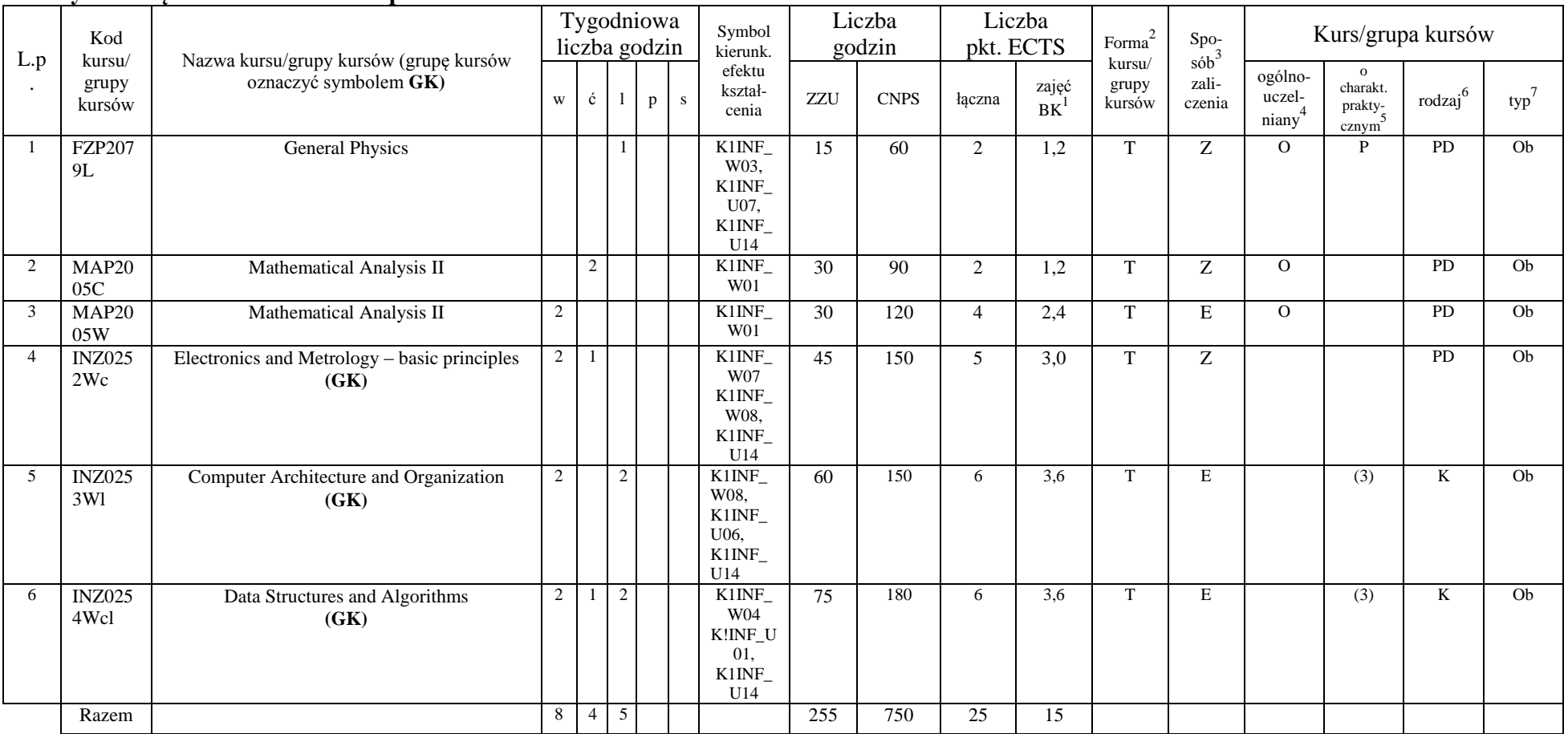

#### **Kursy obowiązkowe liczba punktów ECTS 25**

<sup>1</sup>BK –liczba punktów ECTS przypisanych godzinom zajęć wymagających bezpośredniego kontaktu nauczycieli i studentów

 $2$ Tradycyjna – T, zdalna – Z

 $4$ Kurs/ grupa kursów Ogólnouczelniany – O

<sup>5</sup>Kurs/ grupa kursów Praktyczny – P. W grupie kursów w nawiasie wpisać liczbę punktów ECTS dla kursów o charakterze praktycznym

 $6$  KO - kształcenia ogólnego, PD – podstawowy, K – kierunkowy, S – specjalnościowy

 ${}^{3}Egz$ amin – E, zaliczenie na ocenę – Z. W grupie kursów po literze E lub Z wpisać w nawiasie formę kursu końcowego (w, c, l, s, p)

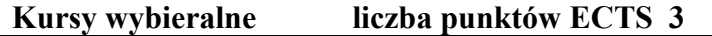

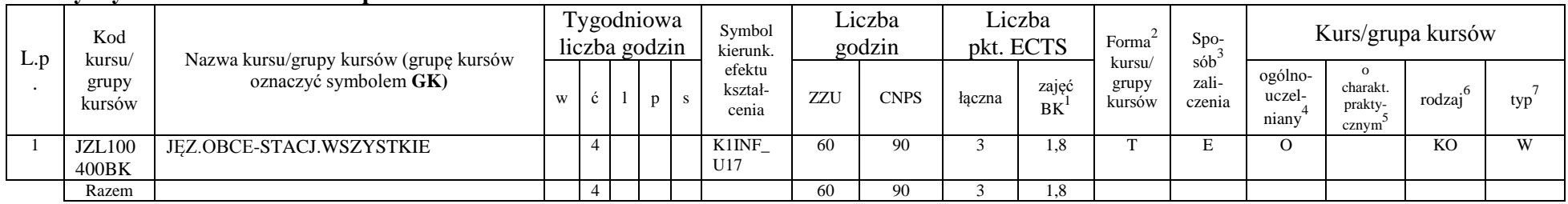

### **Moduł wybieralny***: Przedmiot humanistyczny* **I (30 godzin w semestrze, 2 punkty ECTS, wybór 1 przedmiotu)**

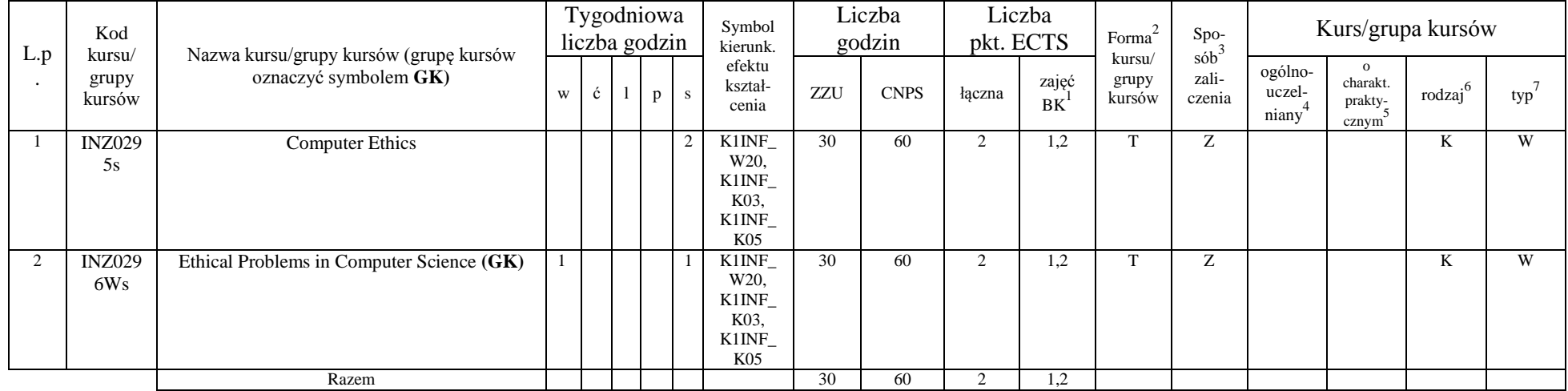

#### **Razem w semestrze:**

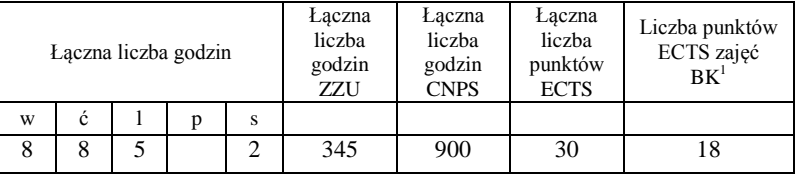

<sup>1</sup>BK –liczba punktów ECTS przypisanych godzinom zajęć wymagających bezpośredniego kontaktu nauczycieli i studentów  $2$ Tradycyjna – T, zdalna – Z

 ${}^{3}$ Egzamin – E, zaliczenie na ocenę – Z. W grupie kursów po literze E lub Z wpisać w nawiasie formę kursu końcowego (w, c, l, s, p)  $4$ Kurs/ grupa kursów Ogólnouczelniany – O

<sup>5</sup>Kurs/ grupa kursów Praktyczny – P. W grupie kursów w nawiasie wpisać liczbę punktów ECTS dla kursów o charakterze praktycznym

 $6$  KO - kształcenia ogólnego, PD – podstawowy, K – kierunkowy, S – specjalnościowy

 $7$  W – wybieralny, Ob – obowiązkowy

7

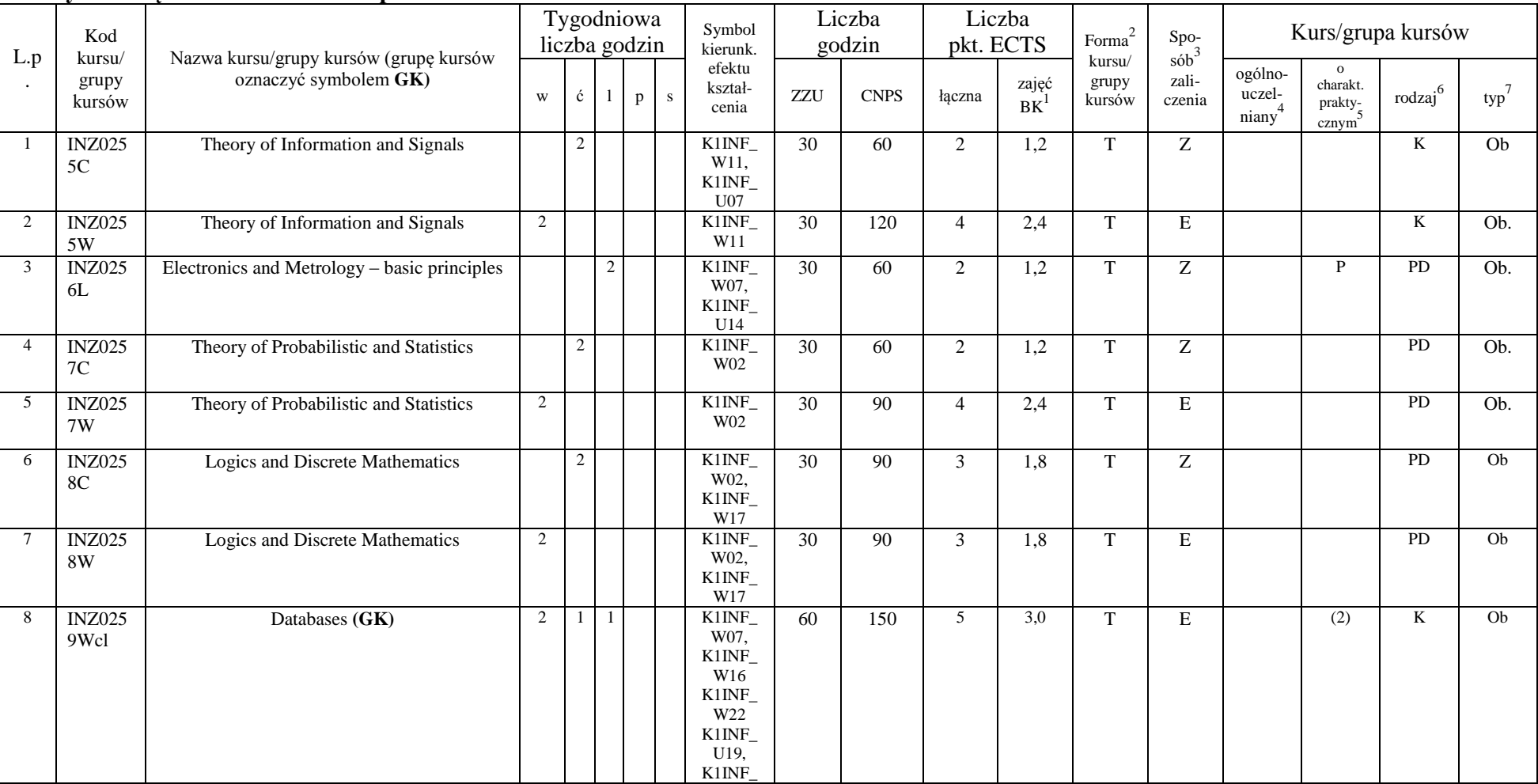

#### **Kursy obowiązkowe liczba punktów ECTS 29**

<sup>1</sup>BK –liczba punktów ECTS przypisanych godzinom zajęć wymagających bezpośredniego kontaktu nauczycieli i studentów  $2$ Tradycyjna – T, zdalna – Z

8

 ${}^{3}$ Egzamin – E, zaliczenie na ocenę – Z. W grupie kursów po literze E lub Z wpisać w nawiasie formę kursu końcowego (w, c, l, s, p)

 $4$ Kurs/ grupa kursów Ogólnouczelniany – O

<sup>5</sup>Kurs/ grupa kursów Praktyczny – P. W grupie kursów w nawiasie wpisać liczbę punktów ECTS dla kursów o charakterze praktycznym

 $6$  KO - kształcenia ogólnego, PD – podstawowy, K – kierunkowy, S – specjalnościowy

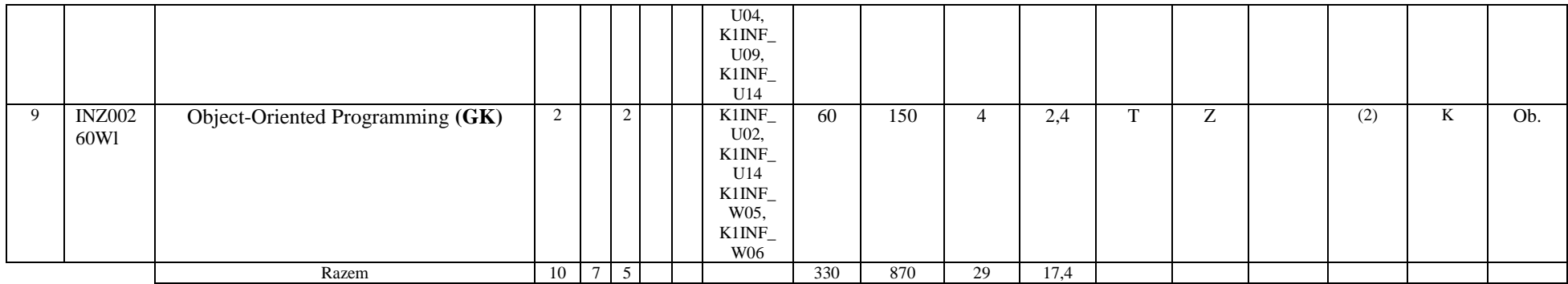

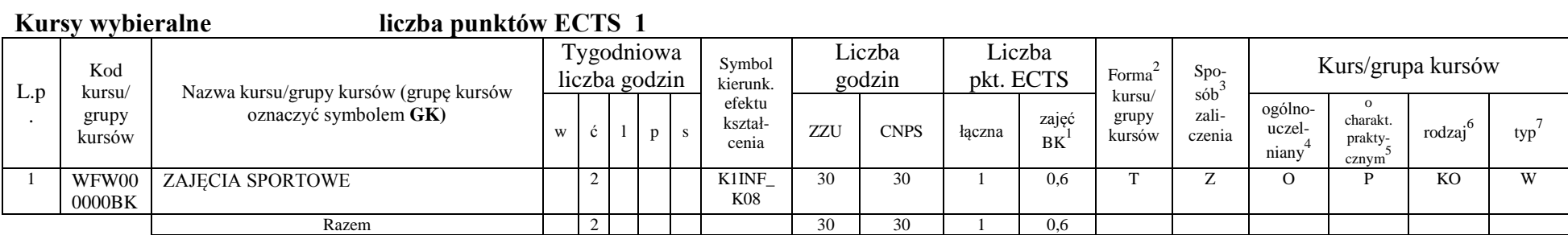

#### **Razem w semestrze:**

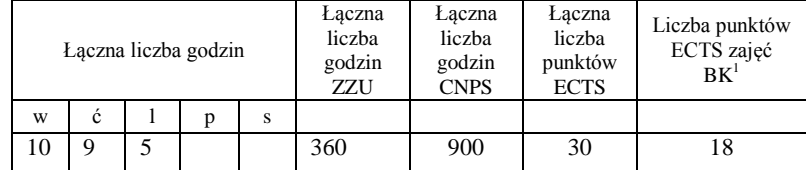

<sup>1</sup>BK –liczba punktów ECTS przypisanych godzinom zajęć wymagających bezpośredniego kontaktu nauczycieli i studentów

 $2$ Tradycyjna – T, zdalna – Z

 ${}^{3}Egz$ amin – E, zaliczenie na ocenę – Z. W grupie kursów po literze E lub Z wpisać w nawiasie formę kursu końcowego (w, c, l, s, p)  $4$ Kurs/ grupa kursów Ogólnouczelniany – O

<sup>5</sup>Kurs/ grupa kursów Praktyczny – P. W grupie kursów w nawiasie wpisać liczbę punktów ECTS dla kursów o charakterze praktycznym

 $6$  KO - kształcenia ogólnego, PD – podstawowy, K – kierunkowy, S – specjalnościowy

### - 21100<br>Kursy obowiazkowe **Kursy observed ELTS** 25

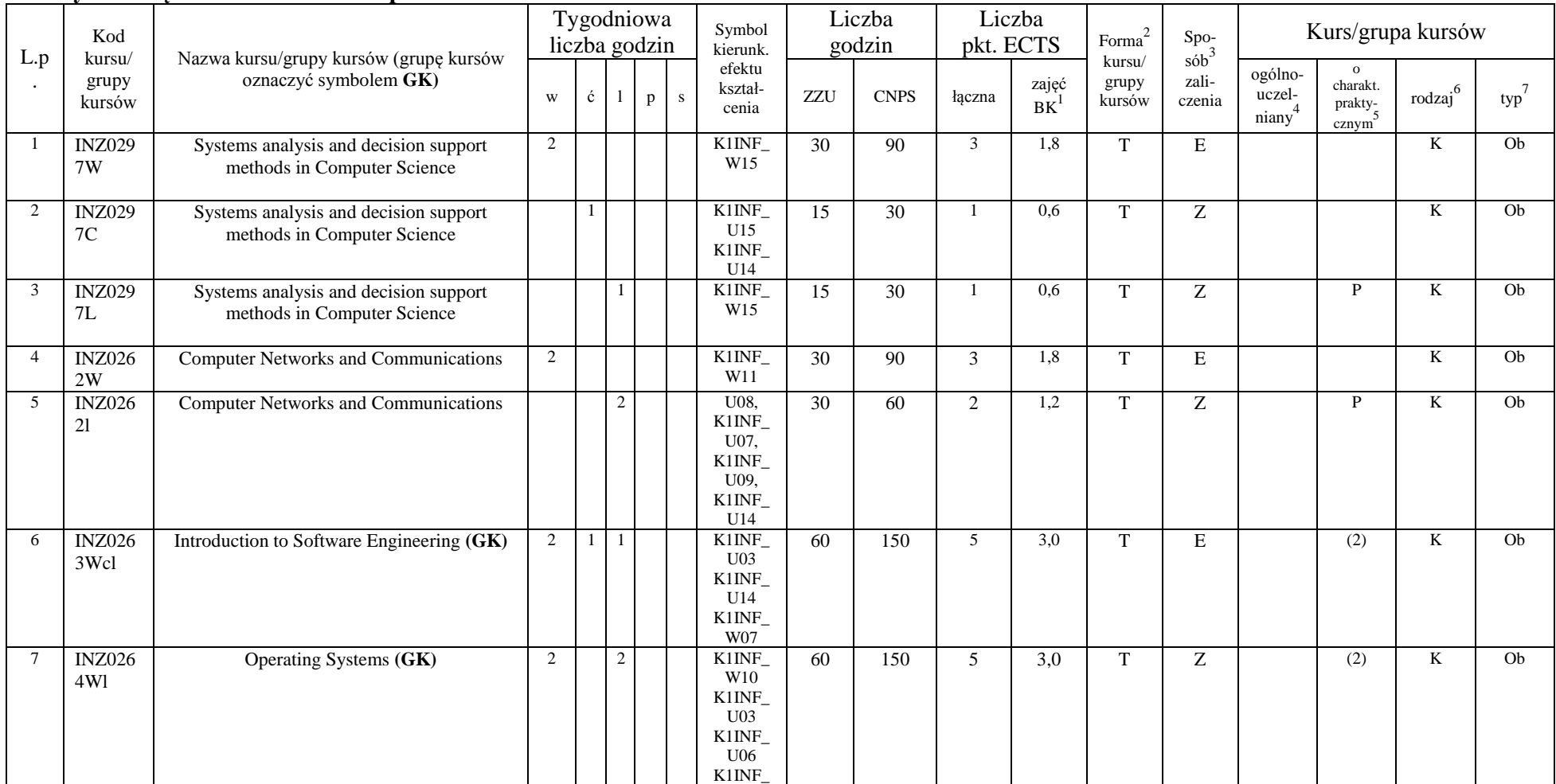

<sup>1</sup>BK –liczba punktów ECTS przypisanych godzinom zajęć wymagających bezpośredniego kontaktu nauczycieli i studentów  $2$ Tradycyjna – T, zdalna – Z

10

 ${}^{3}Egz$ amin – E, zaliczenie na ocenę – Z. W grupie kursów po literze E lub Z wpisać w nawiasie formę kursu końcowego (w, c, l, s, p)

 $4$ Kurs/ grupa kursów Ogólnouczelniany – O

<sup>5</sup>Kurs/ grupa kursów Praktyczny – P. W grupie kursów w nawiasie wpisać liczbę punktów ECTS dla kursów o charakterze praktycznym

 $6$  KO - kształcenia ogólnego, PD – podstawowy, K – kierunkowy, S – specjalnościowy

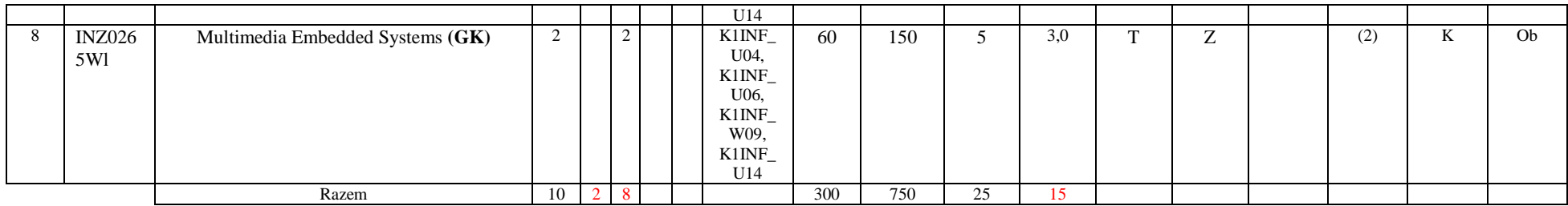

#### **Moduł wybieralny** *M\_1: Programowanie baz danych* **(60 godzin w semestrze, 5 punktów ECTS, wybór 1 przedmiotu)**

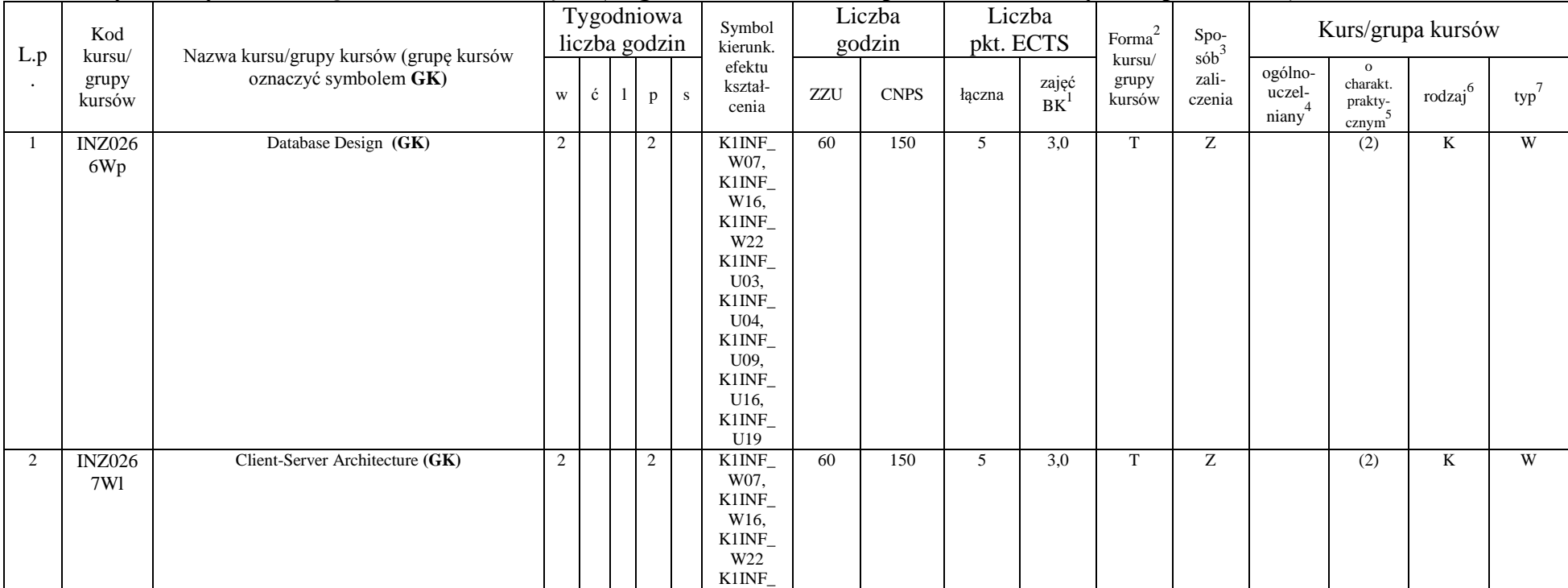

<sup>1</sup>BK –liczba punktów ECTS przypisanych godzinom zajęć wymagających bezpośredniego kontaktu nauczycieli i studentów  $2$ Tradycyjna – T, zdalna – Z

11

<sup>3</sup>Egzamin – E, zaliczenie na ocenę – Z. W grupie kursów po literze E lub Z wpisać w nawiasie formę kursu końcowego (w, c, l, s, p)

 $4$ Kurs/ grupa kursów Ogólnouczelniany – O

<sup>5</sup>Kurs/ grupa kursów Praktyczny – P. W grupie kursów w nawiasie wpisać liczbę punktów ECTS dla kursów o charakterze praktycznym

 $6$  KO - kształcenia ogólnego, PD – podstawowy, K – kierunkowy, S – specjalnościowy

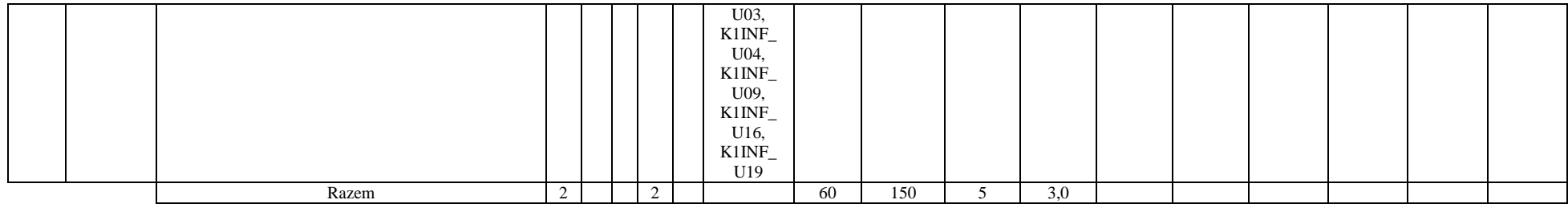

#### **Razem w semestrze:**

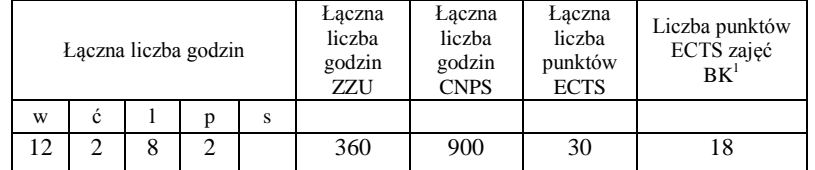

<sup>1</sup>BK –liczba punktów ECTS przypisanych godzinom zajęć wymagających bezpośredniego kontaktu nauczycieli i studentów

 $2$ Tradycyjna – T, zdalna – Z

 ${}^{3}Egz$ amin – E, zaliczenie na ocenę – Z. W grupie kursów po literze E lub Z wpisać w nawiasie formę kursu końcowego (w, c, l, s, p)  $4$ Kurs/ grupa kursów Ogólnouczelniany – O

<sup>5</sup>Kurs/ grupa kursów Praktyczny – P. W grupie kursów w nawiasie wpisać liczbę punktów ECTS dla kursów o charakterze praktycznym

 $6$  KO - kształcenia ogólnego, PD – podstawowy, K – kierunkowy, S – specjalnościowy

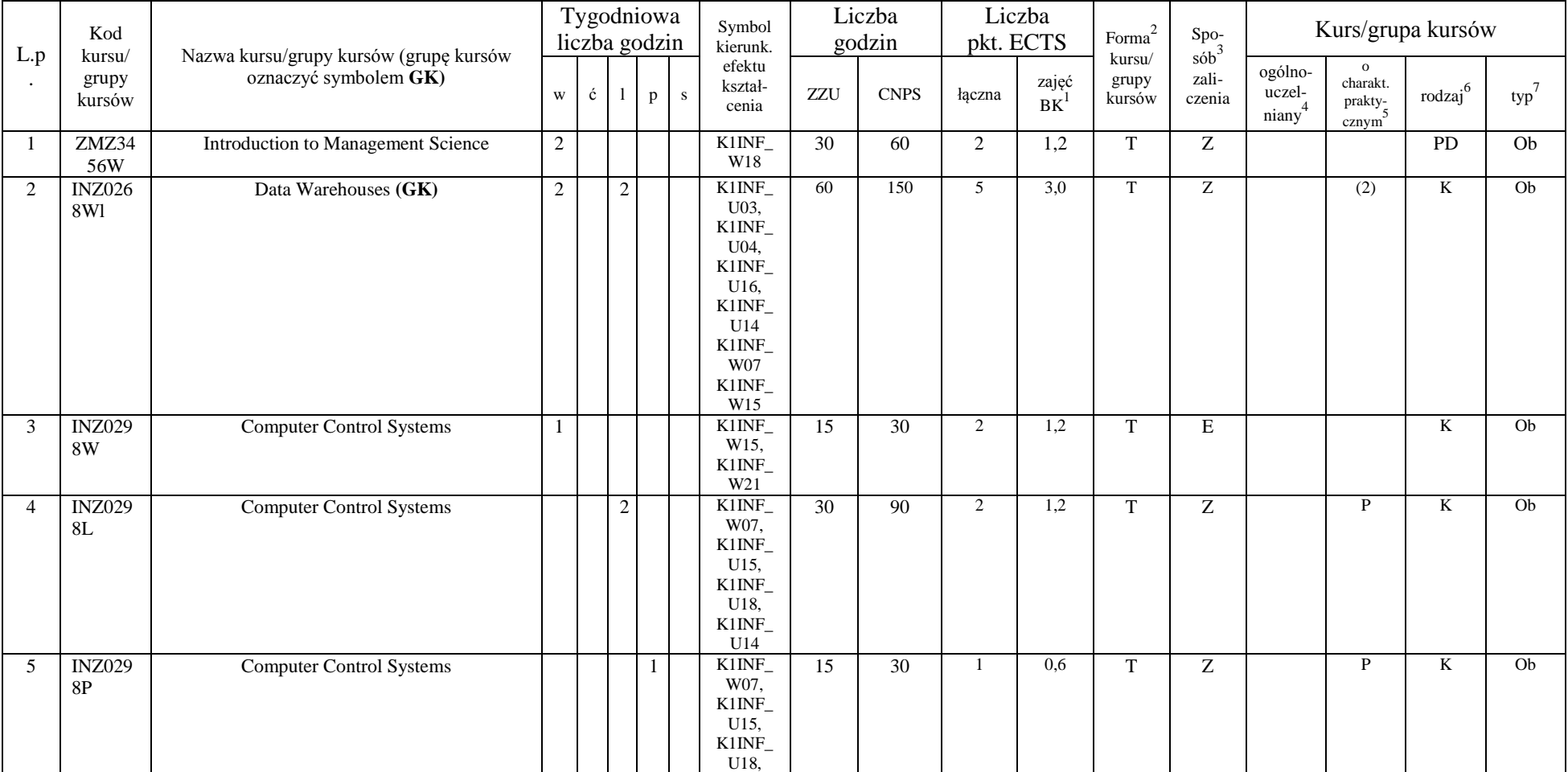

#### **Kursy obowiązkowe liczba punktów ECTS** 17

<sup>1</sup>BK –liczba punktów ECTS przypisanych godzinom zajęć wymagających bezpośredniego kontaktu nauczycieli i studentów  $2$ Tradycyjna – T, zdalna – Z

13

 $3$ Egzamin – E, zaliczenie na ocenę – Z. W grupie kursów po literze E lub Z wpisać w nawiasie formę kursu końcowego (w, c, l, s, p)

 $4$ Kurs/ grupa kursów Ogólnouczelniany – O

<sup>5</sup>Kurs/ grupa kursów Praktyczny – P. W grupie kursów w nawiasie wpisać liczbę punktów ECTS dla kursów o charakterze praktycznym

 $6$  KO - kształcenia ogólnego, PD – podstawowy, K – kierunkowy, S – specjalnościowy

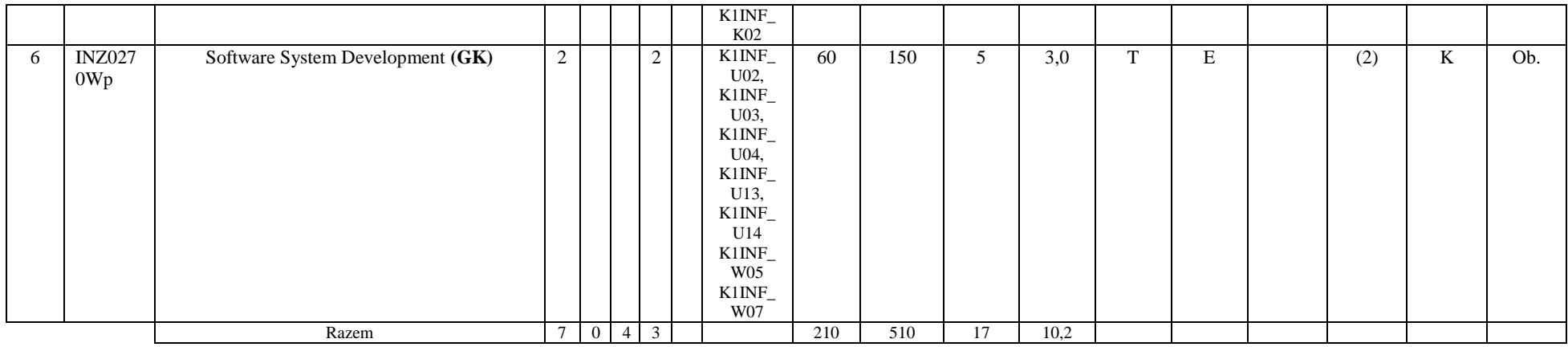

#### **Moduł wybieralny** *M\_2: Multimedia* **(60 godzin w semestrze, 5 punktów ECTS, wybór 1 przedmiotu)**

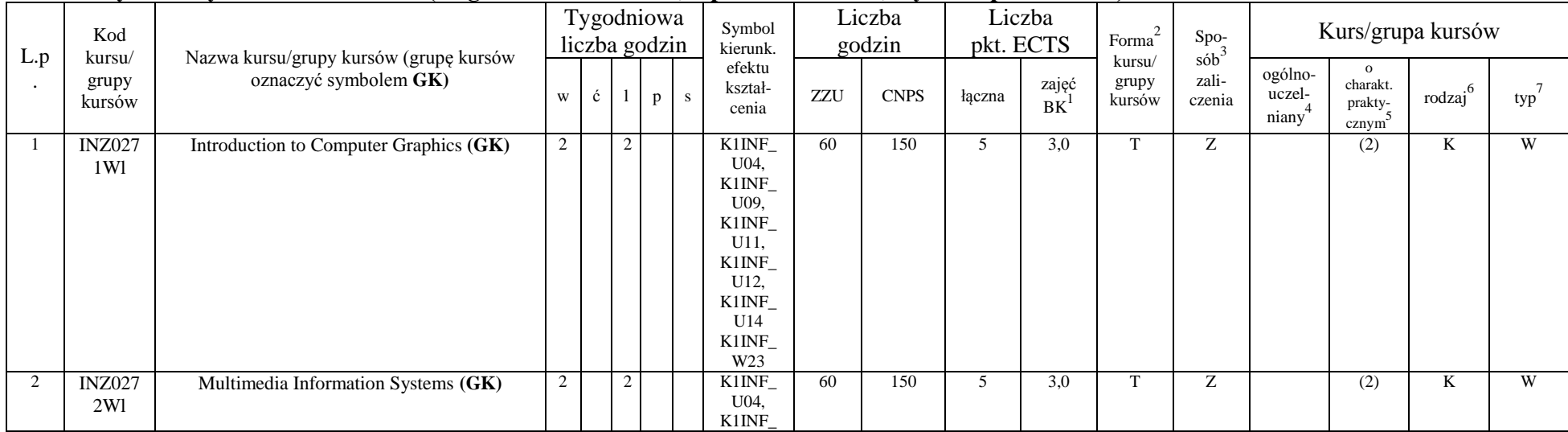

<sup>1</sup>BK –liczba punktów ECTS przypisanych godzinom zajęć wymagających bezpośredniego kontaktu nauczycieli i studentów  $2$ Tradycyjna – T, zdalna – Z

14

<sup>3</sup>Egzamin – E, zaliczenie na ocenę – Z. W grupie kursów po literze E lub Z wpisać w nawiasie formę kursu końcowego (w, c, l, s, p)

 $4$ Kurs/ grupa kursów Ogólnouczelniany – O

<sup>5</sup>Kurs/ grupa kursów Praktyczny – P. W grupie kursów w nawiasie wpisać liczbę punktów ECTS dla kursów o charakterze praktycznym

 $6$  KO - kształcenia ogólnego, PD – podstawowy, K – kierunkowy, S – specjalnościowy

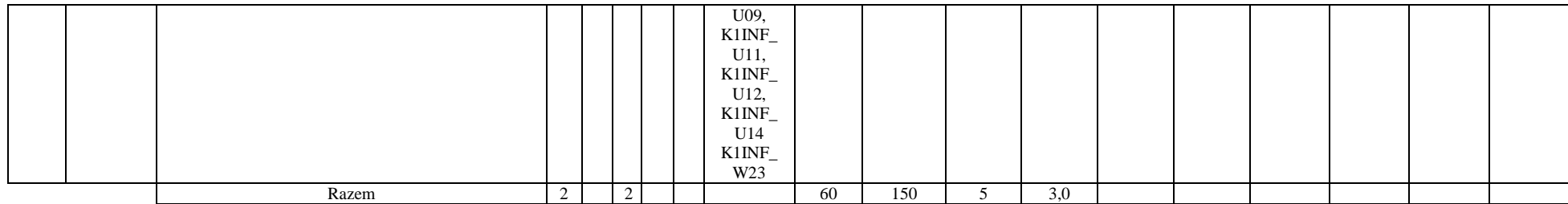

**Moduł wybieralny** *M\_3: Programowanie aplikacji internetowych* **(45 godzin w semestrze, 4 punktów ECTS, wybór 1 przedmiotu)**

|                  | Kod                       | Nazwa kursu/grupy kursów (grupę kursów<br>oznaczyć symbolem GK) | Tygodniowa<br>liczba godzin |   |                |   | Symbol<br>kierunk. | Liczba<br>godzin                                                                                                    |     | Liczba<br>pkt. ECTS |                | $\mbox{Forma}^2$ | $\mathrm{Spo}_{\mathrm{s\acute{o}b}^3}$ | Kurs/grupa kursów |                                         |                                                                   |                     |                  |
|------------------|---------------------------|-----------------------------------------------------------------|-----------------------------|---|----------------|---|--------------------|----------------------------------------------------------------------------------------------------|-----|---------------------|----------------|------------------|-----------------------------------------|-------------------|-----------------------------------------|-------------------------------------------------------------------|---------------------|------------------|
| L.p<br>$\bullet$ | kursu/<br>grupy<br>kursów |                                                                 | $\mathbf{W}$                | ć |                | p | S                  | efektu<br>kształ-<br>cenia                                                                                                    | ZZU | <b>CNPS</b>         | łączna         | zajęć<br>$BK^1$  | kursu/<br>grupy<br>kursów               | zali-<br>czenia   | ogólno-<br>uczel-<br>niany <sup>4</sup> | $\mathbf{o}$<br>charakt.<br>${\rm prakty}_{\frac{1}{5}}$<br>cznym | rodzaj <sup>6</sup> | typ <sup>-</sup> |
|                  | <b>INZ027</b><br>3Wl      | Java and Internet programming (GK)                              |                             |   | $\mathfrak{2}$ |   |                    | K1INF<br>U04,<br>K1INF<br>U09,<br>K1INF<br>U11.<br>K1INF<br>U12.<br>K1INF<br>U14<br>K1INF<br>W05,<br>K1INF_<br>W06,<br>K1INF<br>W07 | 45  | 120                 | $\overline{4}$ | 2,4              | T                                       | Z                 |                                         | (2)                                                               | K                   | W                |
| 2                | <b>INZ027</b><br>4Wl      | Programming of Web-based systems (GK)                           |                             |   | 2              |   |                    | K1INF_<br>U04,<br>K1INF_<br>U09,                                                                                                    | 45  | 120                 | $\overline{4}$ | 2,4              | T                                       | Z                 |                                         | (2)                                                               | K                   | W                |

<sup>1</sup>BK –liczba punktów ECTS przypisanych godzinom zajęć wymagających bezpośredniego kontaktu nauczycieli i studentów  $2$ Tradycyjna – T, zdalna – Z

15

 ${}^{3}$ Egzamin – E, zaliczenie na ocenę – Z. W grupie kursów po literze E lub Z wpisać w nawiasie formę kursu końcowego (w, c, l, s, p)

 $4$ Kurs/ grupa kursów Ogólnouczelniany – O

<sup>5</sup>Kurs/ grupa kursów Praktyczny – P. W grupie kursów w nawiasie wpisać liczbę punktów ECTS dla kursów o charakterze praktycznym

 $6$  KO - kształcenia ogólnego, PD – podstawowy, K – kierunkowy, S – specjalnościowy

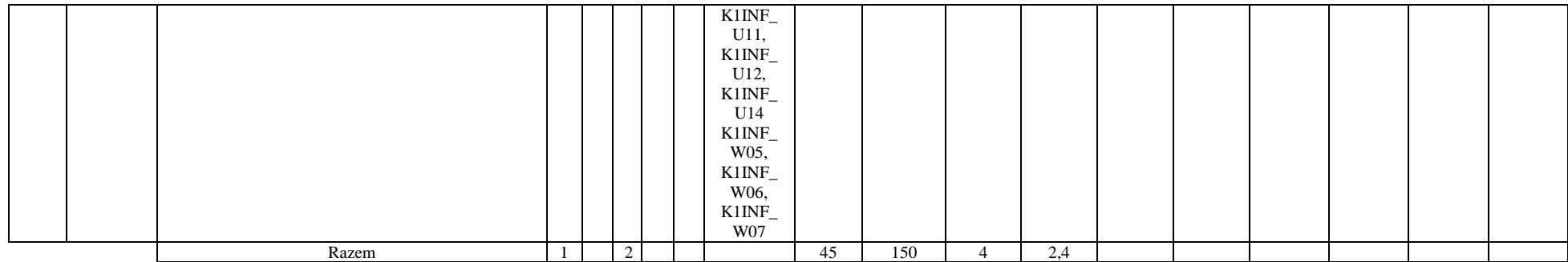

### **Moduł wybieralny** *M\_4: Zarządzanie projektami informatycznymi* **(45 godzin w semestrze, 4 punkty ECTS, wybór 1 przedmiotu)**

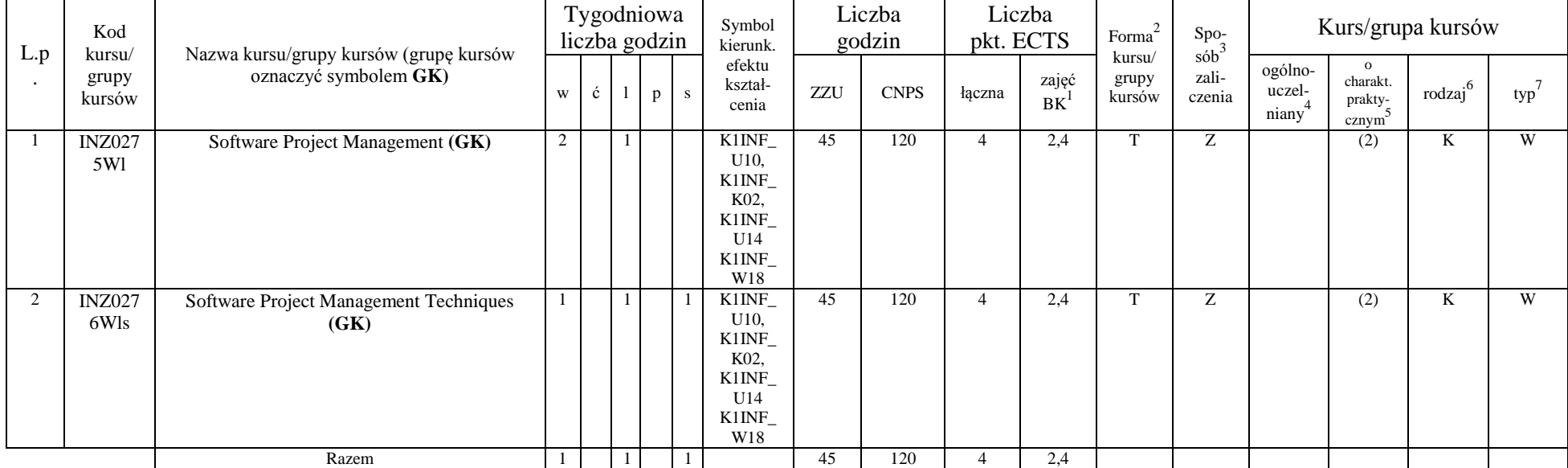

<sup>1</sup>BK –liczba punktów ECTS przypisanych godzinom zajęć wymagających bezpośredniego kontaktu nauczycieli i studentów

16

 $2$ Tradycyjna – T, zdalna – Z

 ${}^{3}$ Egzamin – E, zaliczenie na ocenę – Z. W grupie kursów po literze E lub Z wpisać w nawiasie formę kursu końcowego (w, c, l, s, p)

<sup>4</sup>Kurs/ grupa kursów Ogólnouczelniany – O

<sup>5</sup>Kurs/ grupa kursów Praktyczny – P. W grupie kursów w nawiasie wpisać liczbę punktów ECTS dla kursów o charakterze praktycznym

 $6$  KO - kształcenia ogólnego, PD – podstawowy, K – kierunkowy, S – specjalnościowy

#### **Razem w semestrze:**

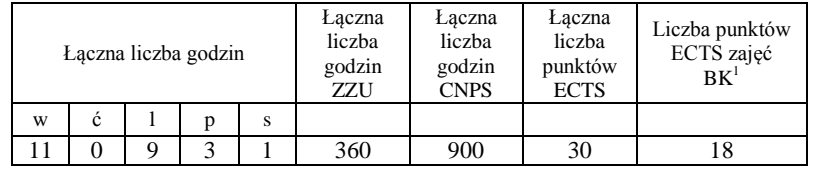

<sup>1</sup>BK –liczba punktów ECTS przypisanych godzinom zajęć wymagających bezpośredniego kontaktu nauczycieli i studentów

 $2$ Tradycyjna – T, zdalna – Z

 ${}^{3}Egz$ amin – E, zaliczenie na ocenę – Z. W grupie kursów po literze E lub Z wpisać w nawiasie formę kursu końcowego (w, c, l, s, p)  $4$ Kurs/ grupa kursów Ogólnouczelniany – O

<sup>5</sup>Kurs/ grupa kursów Praktyczny – P. W grupie kursów w nawiasie wpisać liczbę punktów ECTS dla kursów o charakterze praktycznym

 $6$  KO - kształcenia ogólnego, PD – podstawowy, K – kierunkowy, S – specjalnościowy

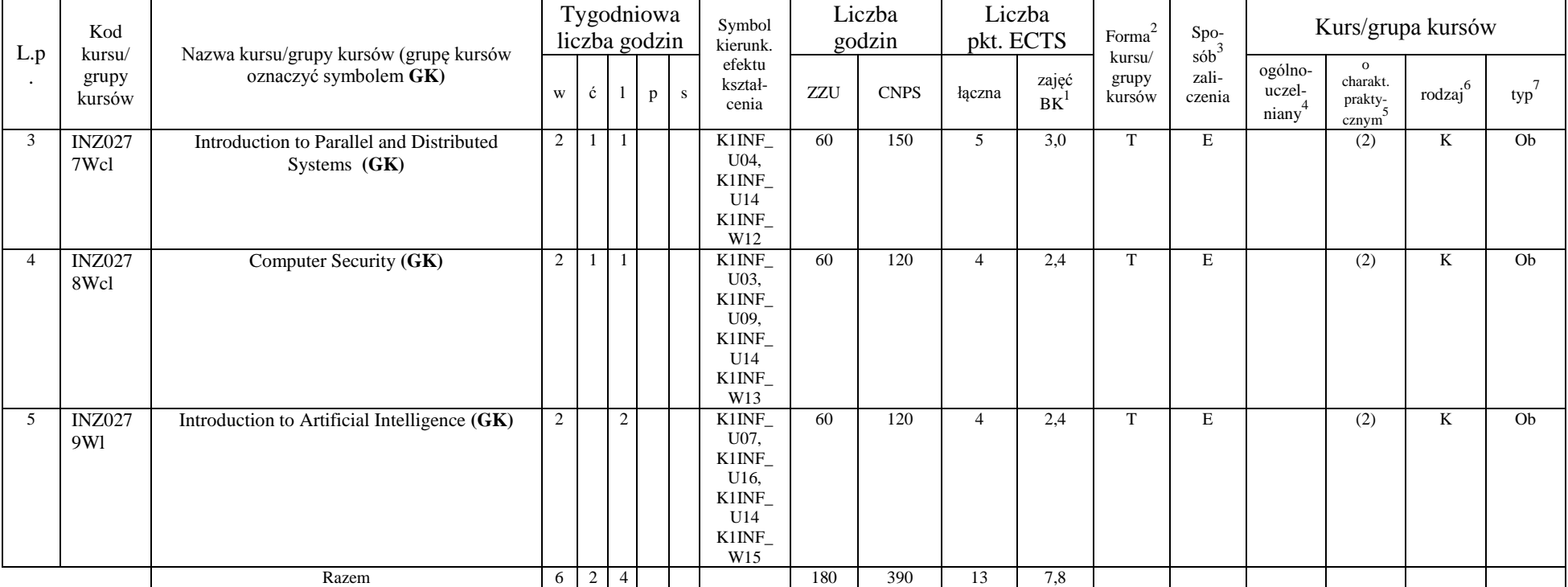

### **Kursy obowiązkowe liczba punktów ECTS 13**

<sup>1</sup>BK –liczba punktów ECTS przypisanych godzinom zajęć wymagających bezpośredniego kontaktu nauczycieli i studentów

 $2$ Tradycyjna – T, zdalna – Z

 ${}^{3}Egz$ amin – E, zaliczenie na ocenę – Z. W grupie kursów po literze E lub Z wpisać w nawiasie formę kursu końcowego (w, c, l, s, p)

 $4$ Kurs/ grupa kursów Ogólnouczelniany – O

<sup>5</sup>Kurs/ grupa kursów Praktyczny – P. W grupie kursów w nawiasie wpisać liczbę punktów ECTS dla kursów o charakterze praktycznym

 $6$  KO - kształcenia ogólnego, PD – podstawowy, K – kierunkowy, S – specjalnościowy

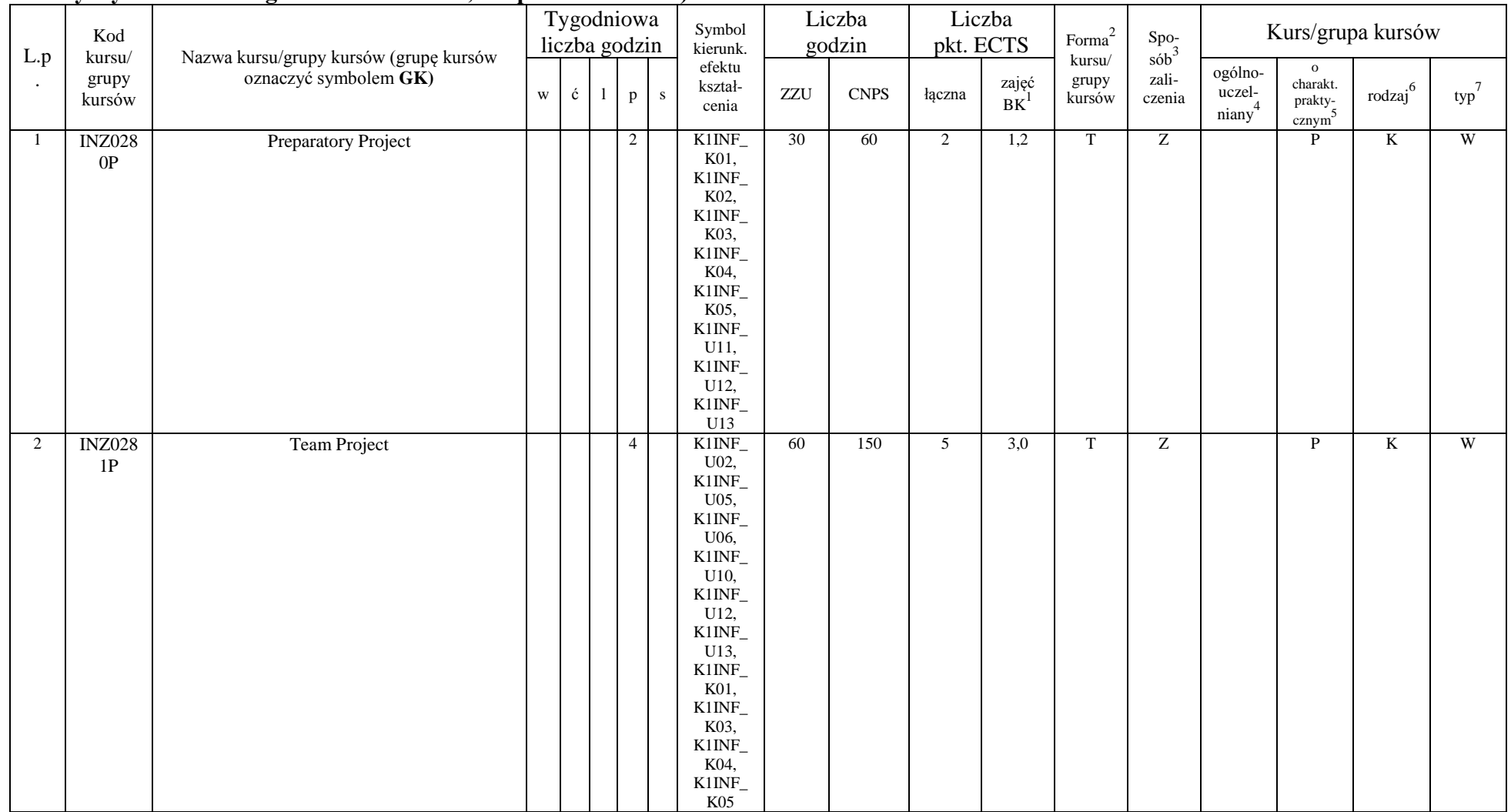

#### **Kursy wybieralne 90 godzin w semestrze, 12 punktów ECTS)**

<sup>1</sup>BK –liczba punktów ECTS przypisanych godzinom zajęć wymagających bezpośredniego kontaktu nauczycieli i studentów  $2$ Tradycyjna – T, zdalna – Z

19

 ${}^{3}Egz$ amin – E, zaliczenie na ocenę – Z. W grupie kursów po literze E lub Z wpisać w nawiasie formę kursu końcowego (w, c, l, s, p)

 $4$ Kurs/ grupa kursów Ogólnouczelniany – O

<sup>5</sup>Kurs/ grupa kursów Praktyczny – P. W grupie kursów w nawiasie wpisać liczbę punktów ECTS dla kursów o charakterze praktycznym

 $6$  KO - kształcenia ogólnego, PD – podstawowy, K – kierunkowy, S – specjalnościowy

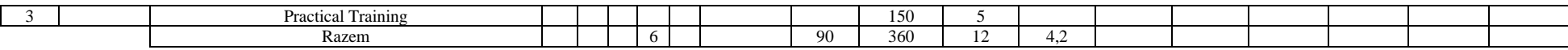

#### **Moduł wybieralny** *M\_5: Sieci i systemy komputerowe* **(60 godzin w semestrze, 5 punktów ECTS, wybór 1 przedmiotu)**

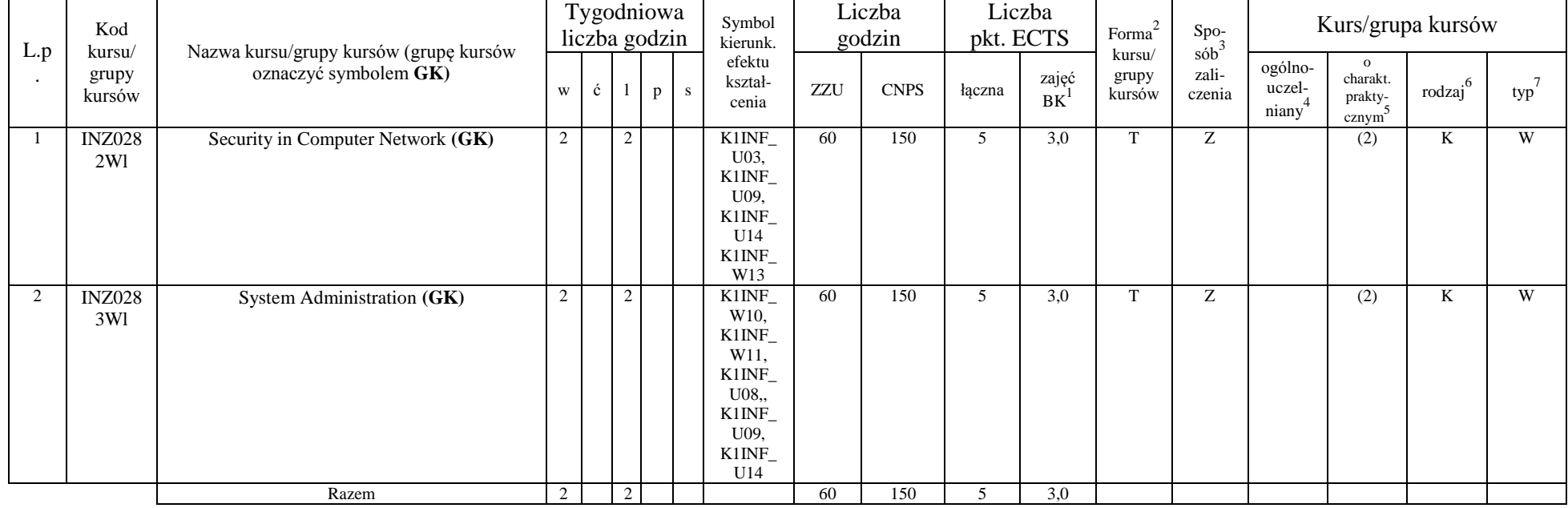

#### **Razem w semestrze:**

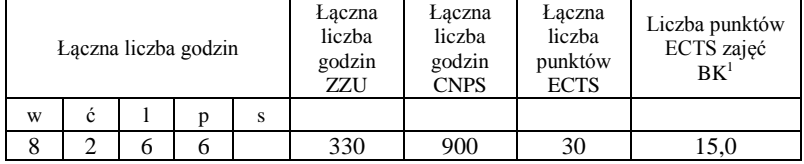

<sup>1</sup>BK –liczba punktów ECTS przypisanych godzinom zajęć wymagających bezpośredniego kontaktu nauczycieli i studentów  $2$ Tradycyjna – T, zdalna – Z

 ${}^{3}$ Egzamin – E, zaliczenie na ocenę – Z. W grupie kursów po literze E lub Z wpisać w nawiasie formę kursu końcowego (w, c, l, s, p)  $4$ Kurs/ grupa kursów Ogólnouczelniany – O

<sup>5</sup>Kurs/ grupa kursów Praktyczny – P. W grupie kursów w nawiasie wpisać liczbę punktów ECTS dla kursów o charakterze praktycznym

 $6$  KO - kształcenia ogólnego, PD – podstawowy, K – kierunkowy, S – specjalnościowy

 $7$  W – wybieralny, Ob – obowiązkowy

20

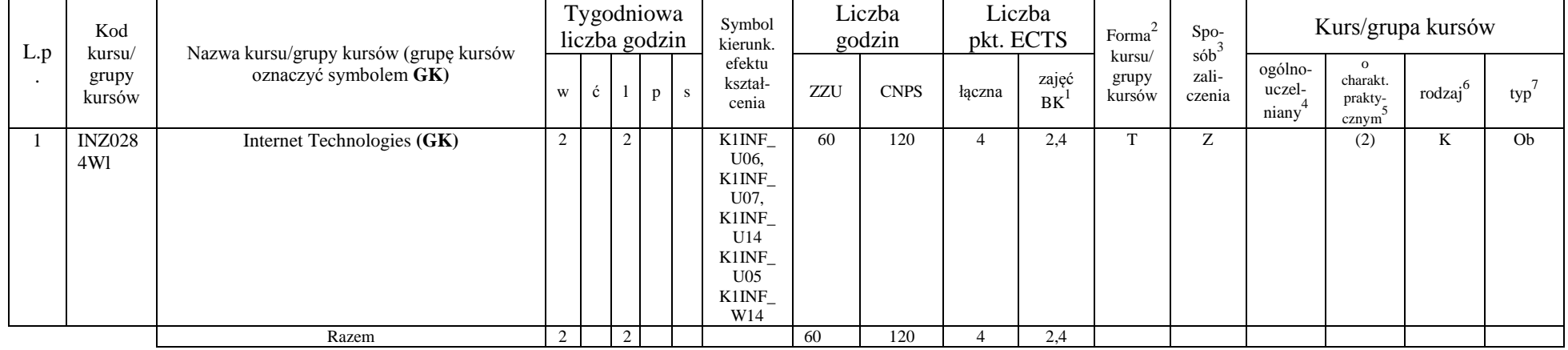

#### **Kursy obowiązkowe liczba punktów ECTS 4**

### **Kursy wybieralne ( 8 godzin w semestrze, 14 punktów ECTS)**

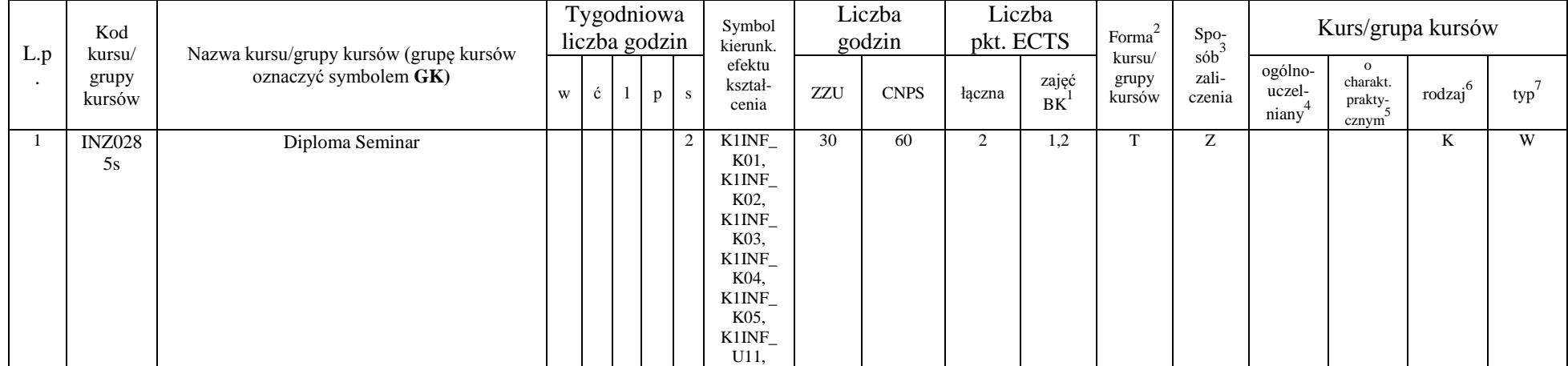

<sup>1</sup>BK –liczba punktów ECTS przypisanych godzinom zajęć wymagających bezpośredniego kontaktu nauczycieli i studentów

21

 $2$ Tradycyjna – T, zdalna – Z

 ${}^{3}$ Egzamin – E, zaliczenie na ocenę – Z. W grupie kursów po literze E lub Z wpisać w nawiasie formę kursu końcowego (w, c, l, s, p)

<sup>4</sup>Kurs/ grupa kursów Ogólnouczelniany – O

<sup>5</sup>Kurs/ grupa kursów Praktyczny – P. W grupie kursów w nawiasie wpisać liczbę punktów ECTS dla kursów o charakterze praktycznym

 $6$  KO - kształcenia ogólnego, PD – podstawowy, K – kierunkowy, S – specjalnościowy

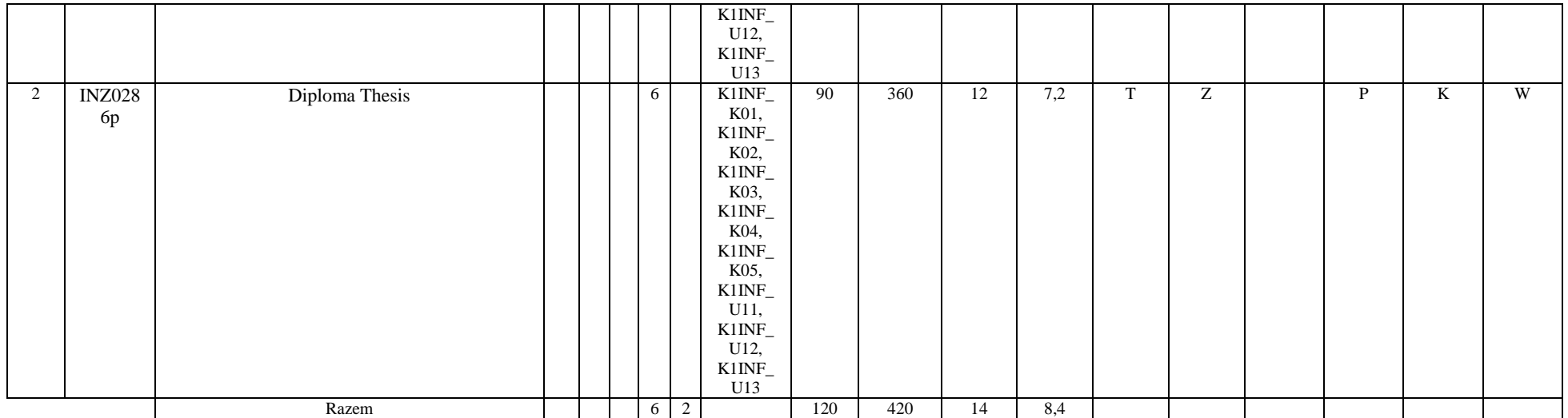

### **Moduł wybieralny***: Przedmiot humanistyczny* **II (30 godzin w semestrze, 2 punkty ECTS, wybór 1 przedmiotu)**

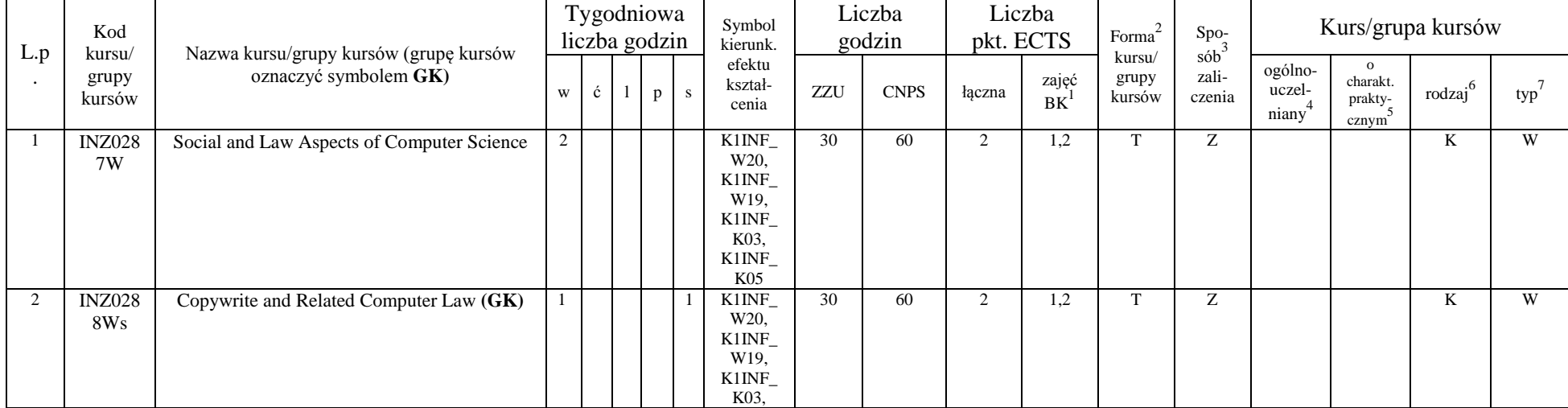

<sup>1</sup>BK –liczba punktów ECTS przypisanych godzinom zajęć wymagających bezpośredniego kontaktu nauczycieli i studentów  $2$ Tradycyjna – T, zdalna – Z

22

 ${}^{3}$ Egzamin – E, zaliczenie na ocenę – Z. W grupie kursów po literze E lub Z wpisać w nawiasie formę kursu końcowego (w, c, l, s, p)

<sup>4</sup>Kurs/ grupa kursów Ogólnouczelniany – O

<sup>5</sup>Kurs/ grupa kursów Praktyczny – P. W grupie kursów w nawiasie wpisać liczbę punktów ECTS dla kursów o charakterze praktycznym

 $6$  KO - kształcenia ogólnego, PD – podstawowy, K – kierunkowy, S – specjalnościowy

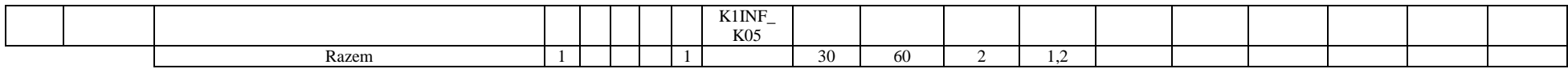

#### **Moduł wybieralny** *M\_6: Technologie i narzędzia programowania* **(60 godzin w semestrze, 5 punktów ECTS, wybór 1 przedmiotu)**

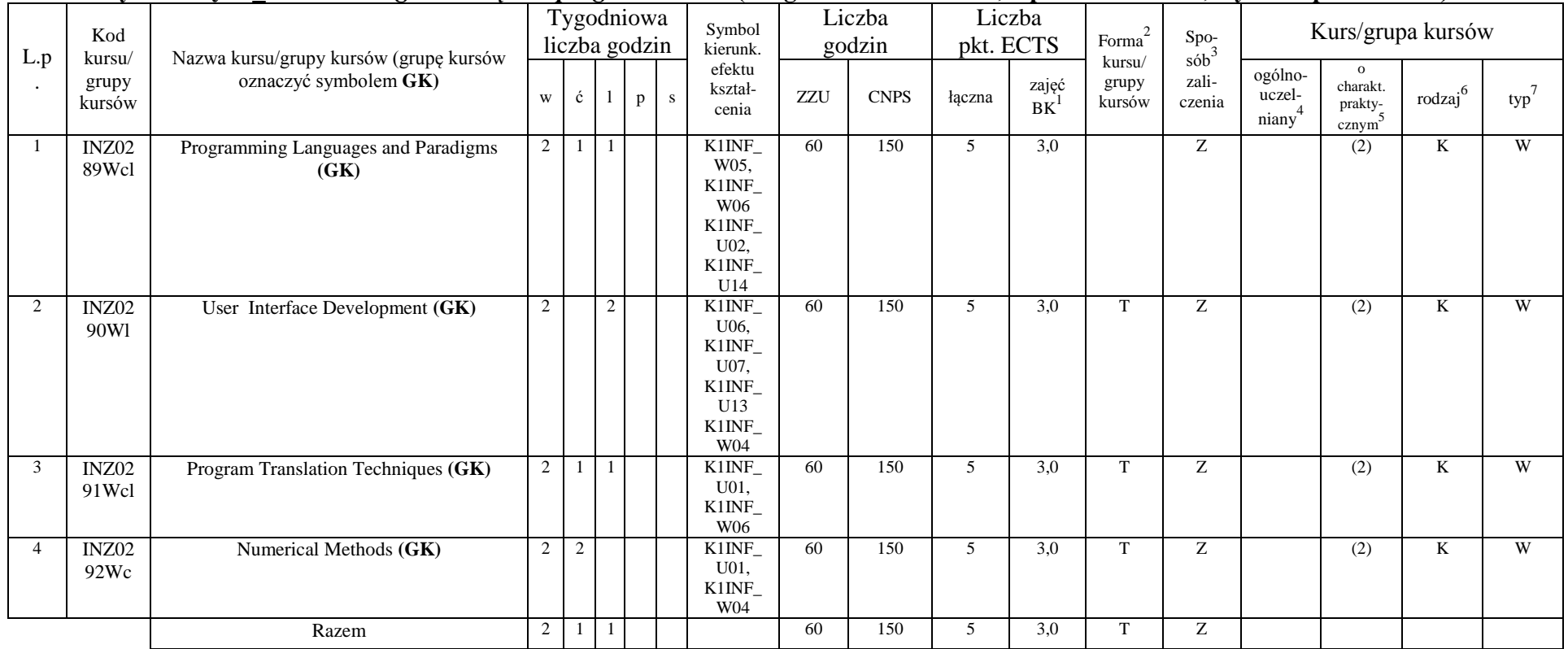

#### **Moduł wybieralny** *M\_7: Trendy rozwojowe w informatyce* **(60 godzin w semestrze, 5 punktów ECTS, wybór 1 przedmiotu)**

<sup>1</sup>BK –liczba punktów ECTS przypisanych godzinom zajęć wymagających bezpośredniego kontaktu nauczycieli i studentów

 $2$ Tradycyjna – T, zdalna – Z

 $4$ Kurs/ grupa kursów Ogólnouczelniany – O

<sup>5</sup>Kurs/ grupa kursów Praktyczny – P. W grupie kursów w nawiasie wpisać liczbę punktów ECTS dla kursów o charakterze praktycznym

 $6$  KO - kształcenia ogólnego, PD – podstawowy, K – kierunkowy, S – specjalnościowy

 $7$  W – wybieralny, Ob – obowiązkowy

23

<sup>3</sup>Egzamin – E, zaliczenie na ocenę – Z. W grupie kursów po literze E lub Z wpisać w nawiasie formę kursu końcowego (w, c, l, s, p)

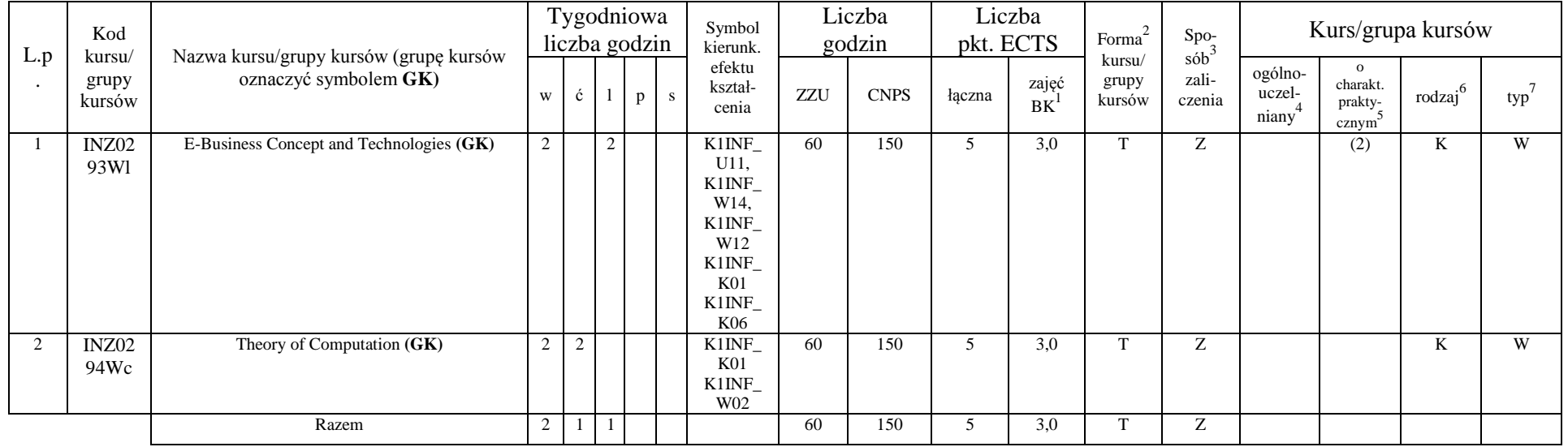

#### **Razem w semestrze:**

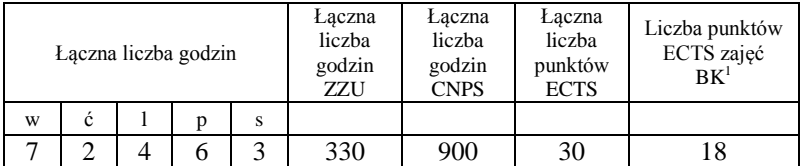

<sup>1</sup>BK –liczba punktów ECTS przypisanych godzinom zajęć wymagających bezpośredniego kontaktu nauczycieli i studentów

 $2$ Tradycyjna – T, zdalna – Z

 ${}^{3}Egz$ amin – E, zaliczenie na ocenę – Z. W grupie kursów po literze E lub Z wpisać w nawiasie formę kursu końcowego (w, c, l, s, p)

 $4$ Kurs/ grupa kursów Ogólnouczelniany – O

<sup>5</sup>Kurs/ grupa kursów Praktyczny – P. W grupie kursów w nawiasie wpisać liczbę punktów ECTS dla kursów o charakterze praktycznym

 $6$  KO - kształcenia ogólnego, PD – podstawowy, K – kierunkowy, S – specjalnościowy

### **Zestaw egzaminów w układzie semestralnym**

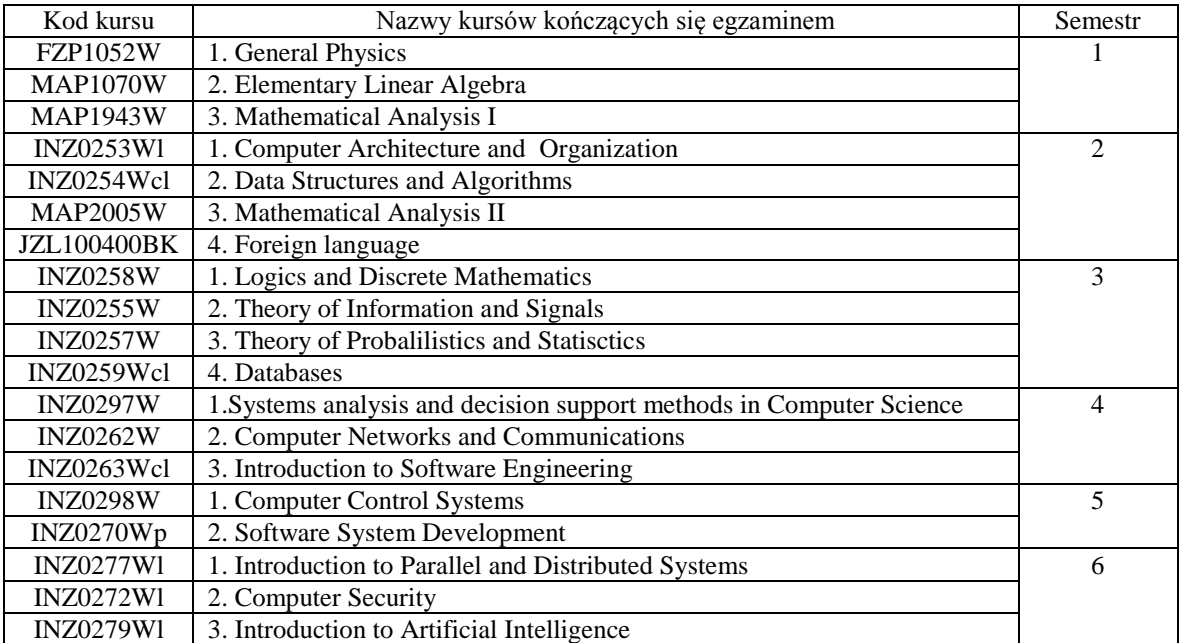

<sup>1</sup>BK –liczba punktów ECTS przypisanych godzinom zajęć wymagających bezpośredniego kontaktu nauczycieli i studentów

 $2$ Tradycyjna – T, zdalna – Z

 ${}^{3}Egz$ amin – E, zaliczenie na ocenę – Z. W grupie kursów po literze E lub Z wpisać w nawiasie formę kursu końcowego (w, c, l, s, p)

 $4$ Kurs/ grupa kursów Ogólnouczelniany – O

<sup>5</sup>Kurs/ grupa kursów Praktyczny – P. W grupie kursów w nawiasie wpisać liczbę punktów ECTS dla kursów o charakterze praktycznym

 $6$  KO - kształcenia ogólnego, PD – podstawowy, K – kierunkowy, S – specjalnościowy

### **Liczby dopuszczalnego deficytu punktów ECTS po poszczególnych semestrach**

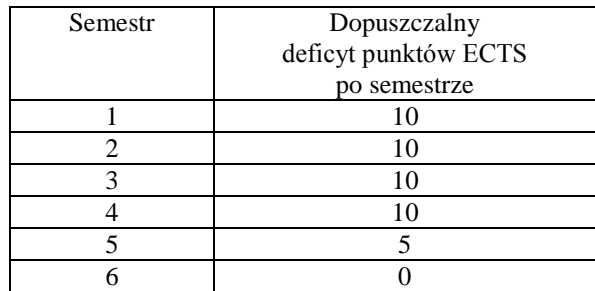

Opinia wydziałowego organu uchwałodawczego samorządu studenckiego

<sup>1</sup>BK –liczba punktów ECTS przypisanych godzinom zajęć wymagających bezpośredniego kontaktu nauczycieli i studentów  $2$ Tradycyjna – T, zdalna – Z  ${}^{3}$ Egzamin – E, zaliczenie na ocenę – Z. W grupie kursów po literze E lub Z wpisać w nawiasie formę kursu końcowego (w, c, l, s, p)  $4$ Kurs/ grupa kursów Ogólnouczelniany – O <sup>5</sup>Kurs/ grupa kursów Praktyczny – P. W grupie kursów w nawiasie wpisać liczbę punktów ECTS dla kursów o charakterze praktycznym ................... ................................................................................ Data Imię, nazwisko i podpis przedstawiciela studentów ................... ................................................................................ Data Podpis Dziekana

 $6$  KO - kształcenia ogólnego, PD – podstawowy, K – kierunkowy, S – specjalnościowy

 $7$  W – wybieralny, Ob – obowiązkowy

26